Рекомендуется настроить автоматическое архивирование базы или периодически копировать файл на внешние носители.

[Архивирование, копирование базы](https://vodasoft.ru/wiki/doku.php?id=%D0%B0%D1%80%D1%85%D0%B8%D0%B2)

[Запуск в режиме службы](https://vodasoft.ru/wiki/doku.php?id=%D1%81%D0%BB%D1%83%D0%B6%D0%B1%D0%B0)

[Обмен данными между базами](https://vodasoft.ru/wiki/doku.php?id=%D1%80%D0%B5%D0%BF%D0%BB%D0%B8%D0%BA%D0%B0%D1%82%D0%BE%D1%80)

[Обслуживание БД](https://vodasoft.ru/wiki/doku.php?id=%D0%BE%D0%B1%D1%81%D0%BB%D1%83%D0%B6%D0%B8%D0%B2%D0%B0%D0%BD%D0%B8%D0%B5_%D0%B1%D0%B4)

[Устранение ошибок](https://vodasoft.ru/wiki/doku.php?id=%D0%BE%D1%88%D0%B8%D0%B1%D0%BA%D0%B8_fb)

[Вопросы нумерации документов](https://vodasoft.ru/wiki/doku.php?id=%D0%BD%D1%83%D0%BC%D0%B5%D1%80%D0%B0%D1%86%D0%B8%D1%8F)

From: <https://vodasoft.ru/wiki/> - **Водяной**

Permanent link: **[https://vodasoft.ru/wiki/doku.php?id=%D0%B0%D0%B4%D0%BC\\_%D1%84%D0%B1&rev=1658229369](https://vodasoft.ru/wiki/doku.php?id=%D0%B0%D0%B4%D0%BC_%D1%84%D0%B1&rev=1658229369)**

Last update: **2022/07/19 14:16**

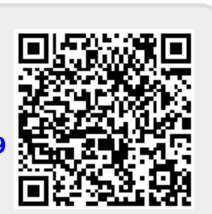